# Exercice corrigé recherche opérationnelle

# Problème de Programmation Linéaire

L'entreprise AMLAS produit des chaises et des petites tables à partir d'un stock de 16 unités de bois, 10 unités de tissu et emploie un ouvrier qui fournit 40 heures de travail par semaine.

Pour produire une chaise il faut 1 heure de travail, une unité de bois et une unité de tissu ; tandis que pour une table il faut 4 heures de travail et 1 unité de bois.

Le prix d'une chaise est de 100 Unités-Monétaire (UM) et celui d'une table de 200 UM. L'entrepreneur désire déterminer la production hebdomadaire des chaises et des tables permettant de maximiser son chiffre d'affaires.

## Travail à faire :

- 1. Donnez la formalisation mathématique, sous forme canonique, du présent programme linéaire (programme primal) ;
- 2. Déterminez graphiquement la production optimale des chaises et des tables ;
- 3. Quelle est l'interprétation économique de ces résultats ?
- 4. La production optimale est-elle dégénérée (donnez la définition de la dégénérescence du 1<sup>er</sup> et du 2<sup>ième</sup> type) ?
- 5. Écrivez le programme primal sous forme standard ;
- 6. Le passage de la forme canonique à la forme standard se fait par l'ajout des variables d'écart. Quelle est l'interprétation économique de chacune d'entres elles ?
- 7. Retrouvez la production optimale via l'algorithme de simplexe (écrivez les chiffres à l'intérieur des trois tableaux de simplexe sous forme de fractions) ;
- 8. Si on produit 10 tables, de combien faudrait-il réduire cette production pour produire 4 chaises ?
- 9. Écrivez le dual du programme primal ;
- 10. Donnez le tableau final du programme dual à partir de celui du programme primal.

## Réponse :

1. Donnons la formalisation mathématique, sous forme canonique, du programme primal. Soient :

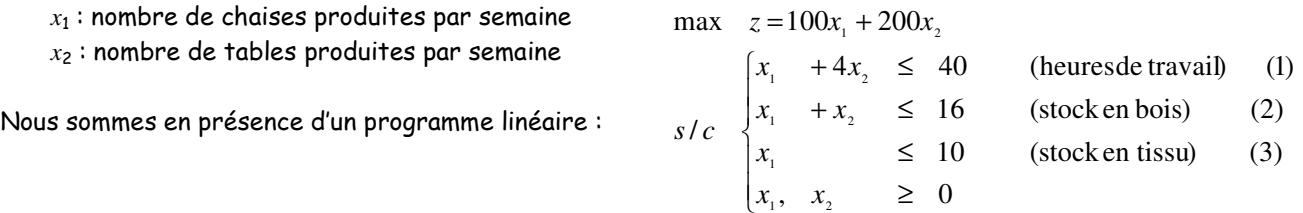

2. Déterminons graphiquement la production optimale des chaises et des tables ;

Le vecteur directeur de la droite représentant la fonction objectif  $z = 100 x_1 + 200 x_2$  est  $\vec{u} = (-\,200, \!100)$  $\overline{\phantom{a}}$  ou encore  $\vec{u}^{\,\prime}\mathbf{=}\left(-2,\!1\right)$ -<br>← . La production optimale A est la solution du système suivant :

$$
\begin{cases} x_1 + 4x_2 = 40 \\ x_1 + x_2 = 16 \end{cases} \implies \begin{cases} x_2 = \frac{40 - 16}{3} = 8 \\ x_1 = 16 - x_2 \end{cases} \implies \begin{cases} x_1 = 8 \\ x_2 = 8 \end{cases} \implies A = (8,8)
$$
  

$$
z_{\text{max}} = 100(8) + 200(8) = 2400 \text{ UM}
$$

j

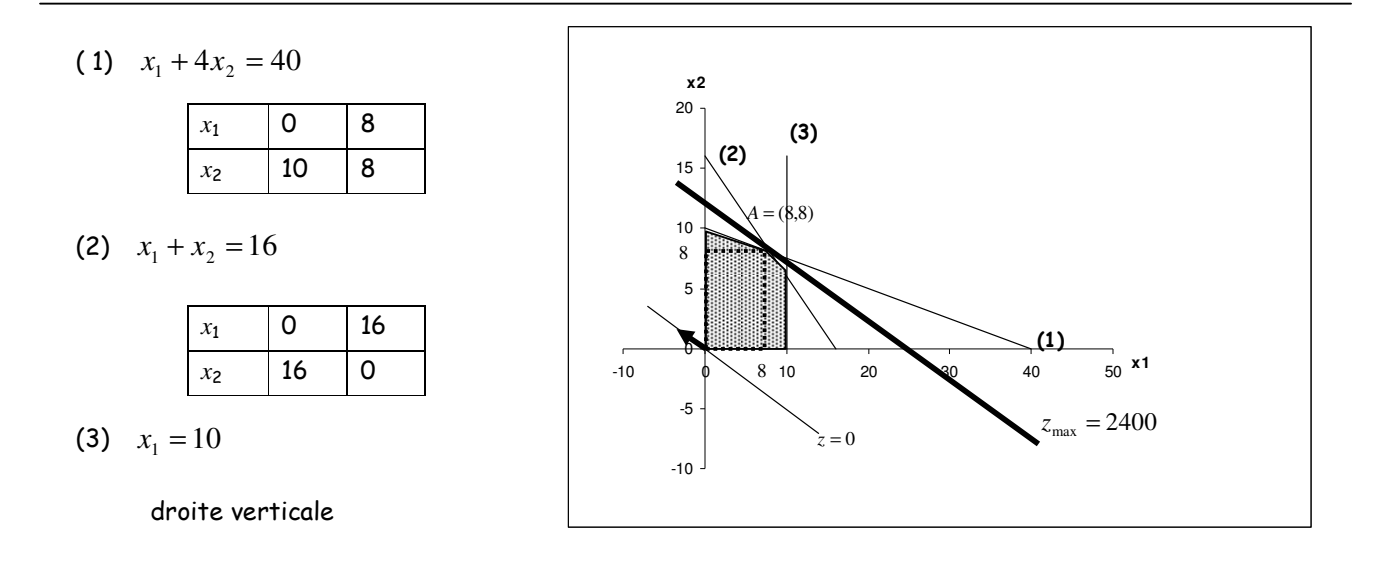

3. L'interprétation économique des résultats :

L'entreprise utilise toutes les heures de travail disponibles (la première contrainte est saturée  $x_1 + 4x_2 = 40$ ) et tout le bois disponible (la deuxième contrainte est saturée  $x_1 + x_2 = 16$ ) mais il lui reste 2 unités de tissu non utilisées (la troisième contrainte est non saturée  $x_1 = 8 < 10$ ) pour produire 8 chaises et 8 tables par semaine  $(A = (8,8))$  et ainsi réaliser un chiffre d'affaires maximal de 2400 UM  $(z_{\text{max}} = (100 \times 8) + (200 \times 8) = 2400$ .

4. Définition de la dégénérescence : il y a deux types de dégénérescence :

<u>1<sup>er</sup> type :</u> C'est le cas où le coefficient directeur de la droite représentant la fonction économique est identique à celui de la droite représentant une contrainte non redondante. Il existe donc une infinité de solutions. Ce n'est pas le cas dans notre exemple.

Z<sup>ième</sup> type : Une solution optimale est dite dégénérée si plus de deux contraintes concourent en ce point. Ce n'est pas le cas dans notre exemple.

5. Le passage de la forme canonique du programme primal à la forme standard se fait par l'ajout de trois variables d'écart  $e_{\scriptscriptstyle 1}, e_{\scriptscriptstyle 2}$  et  $e_{\scriptscriptstyle 3}$  :

 $\overline{ }$  $\overline{a}$  $\mathfrak{t}$  $\overline{\phantom{a}}$ ∤  $\int$ ≥  $+ e_3 =$  $+x_2$   $+e_2$   $=$  $+4x_2 + e_1 =$  $max$   $z = 100x_1 + 200x_2 + 0e_1 + 0e_2 + 0e_3$  $x_2, \, e_1, \, e_2, \, e_3 \geq 0$ 10 16  $4x_2 + e_1 = 40$ / 1  $\epsilon_3$ 1  $\lambda_2$   $\epsilon_2$  $1 \quad 1 \quad 7 \quad 2 \quad 1 \quad 1$  $x_1, x_2, e_1, e_2, e_2$  $x_1$  + e  $x_1 + x_2 + e$  $x_1 + 4x_2 + e$ *s c*

1,  $x_2$ ,  $c_1$ ,  $c_2$ ,  $c_3$ 

- 6. L'interprétation économique de chacune des variables d'écart :
	- *e*1 : les heures de travail disponibles par semaine et non utilisées
	- *e*2 : la quantité de bois disponible par semaine et non utilisée
	- *e*3 : la quantité de tissu disponible par semaine et non utilisée

j

7. Retrouvons la production optimale via l'algorithme du simplexe :

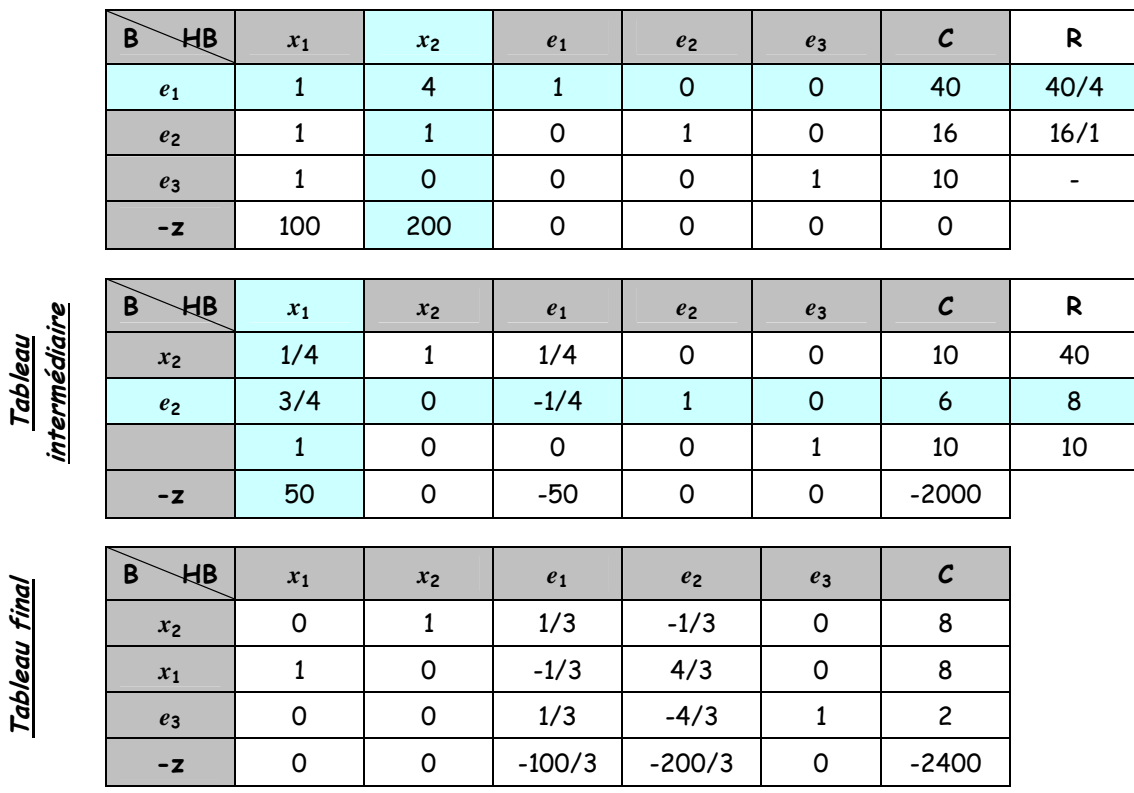

La solution de base admissible est  $(x_1, x_2, e_1, e_2, e_3) = (8,8,0,0,2)$ . Donc la production optimale est  $(x_1, x_2) = (8, 8)$  et le chiffre d'affaires maximal est  $z_{\text{max}} = 2400$  UM

- 8. Supposons qu'on produit 10 tables. D'après le tableau intermédiaire de simplexe, la production de 4 chaises implique une diminution de la production des tables de $\frac{1}{4} \times 4 = 1$ . Ainsi, pour produire 4 chaises on doit réduire la production des tables d'une unité, c'est-à-dire, ne produire rien que 9 tables.
- 9. Écrivons le programme dual:

max  $z = 100x_1 + 200x_2$ min  $w = 40y_1 + 16y_2 + 10y_3$  $s/c$   $\begin{cases} x_1 + 4x_2 \le 40 \\ x_1 + x_2 \le 16 \\ x_1 \le 10 \end{cases}$  $s/c$   $\begin{cases} y_1 + y_2 + y_3 \ge 100 \\ 4y_1 + y_2 \ge 200 \\ y_1, y_2, y_3 \ge 0 \end{cases}$ 

10. Donnons le tableau final du programme dual à partir de celui du programme primal :

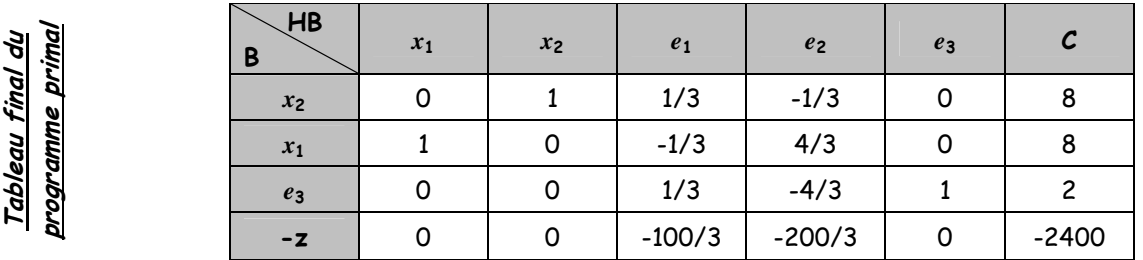

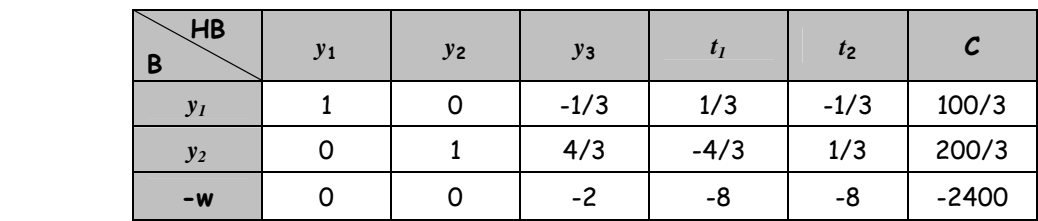

À l'optimum,

Tableau final du programme dual

<u>Tableau final du</u> programme dua

 $x_1 = 8 < 10$ : la troisième contrainte du programme primal n'est pas saturée donc  $y_3 = 0$ 

 $x_1 = 8 > 0$ : la première contrainte du dual est saturée donc  $y_1 + y_2 + y_3 = 100$ 

 $x_2 = 8 > 0$ : la deuxième contrainte du dual est saturée donc  $4y_1 + y_2 = 200$ 

Donc la solution du programme dual est :  $(y_1, y_2, y_3) = \frac{100}{2}$ ,  $\frac{200}{2}$ , 0 J  $\left(\frac{100}{1}, \frac{200}{1}, 0\right)$ l  $=\left(\frac{100}{2}, \frac{200}{2}, 0\right)$ 3  $\frac{200}{2}$ 3  $(y_1, y_2, y_3) = \left(\frac{100}{2}\right)$ 

# Problème d'ordonnancement :

L'entreprise AMLAS désire construire un nouveau entrepôt. Pour ce faire, elle a désigné un responsable du projet. Ce dernier a analysé le projet, a définit les tâches nécessaires à la construction de cet entrepôt et a fixé les antériorités ainsi que la durée de chaque tâche :

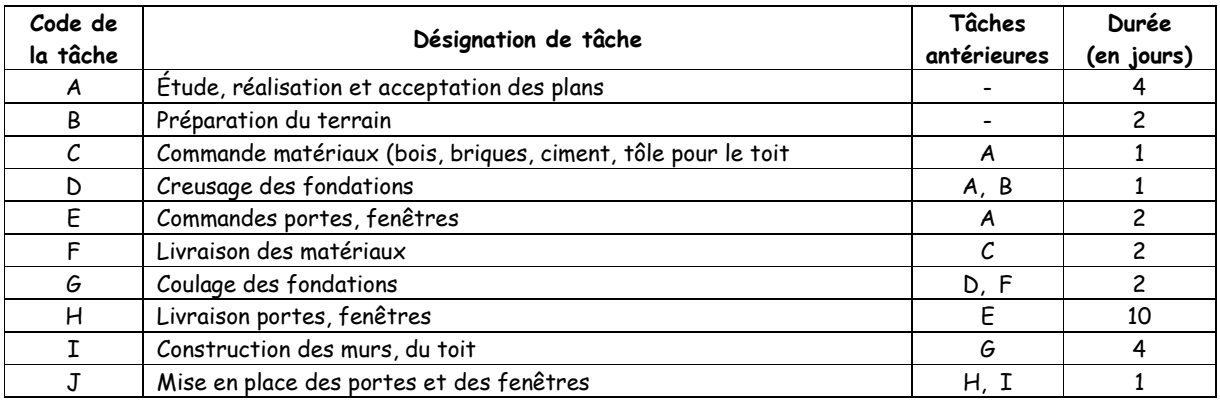

## Travail à faire :

- 1. Élaborez la matrice des niveaux des tâches ;
- 2. Représentez cette succession de tâches par un graphe Méthode Potentiel Métra (on rajoute au graphe un sommet terminal, noté « Fin », permettant de dater la fin de la construction de l'entrepôt). Il n'est pas indispensable de donner le détail de tous les calculs relatifs aux calendriers des dates de début au plus tôt et de début au plus tard, mais les formules sont indispensables. Les résultats peuvent être reportés directement sur le graphe MPM ;
- 3. Quelle est la durée minimale des travaux nécessaires à la construction de l'entrepôt ;

j

- 4. Définissez et indiquez le chemin critique ;
- 5. Déterminez les tâches qui peuvent être rallongées sans modifier la durée totale du projet ;
- 6. Définissez les deux types de retard relatif à l'exécution des tâches sans remettre en cause l'achèvement de la construction de l'entrepôt ;
- 7. Déterminez le tableau des marges ;
- 8. Quel est l'ensemble de décisions que devra prendre le responsable concernant différentes tâches à mettre en œuvre pour mener à bien le projet ?

## Réponse :

1. Élaborons la matrice des niveaux des tâches :

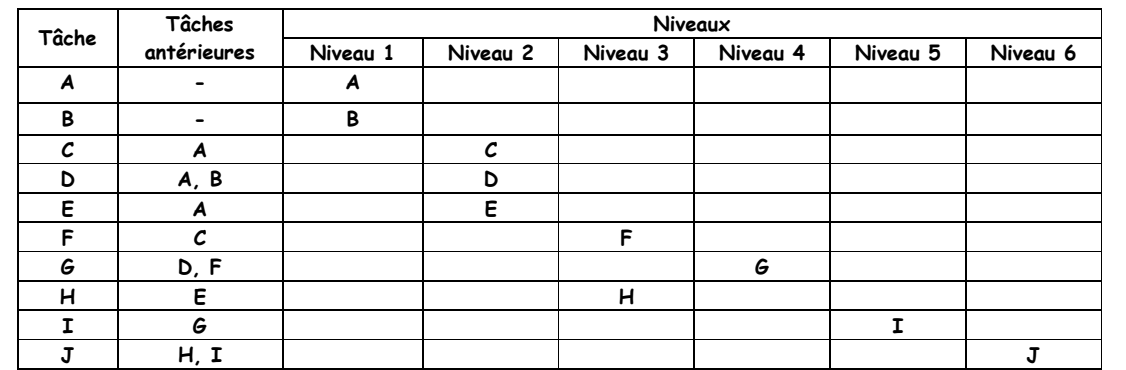

2. Représentons cette succession de tâches par un graphe Méthode Potentiel Métra:

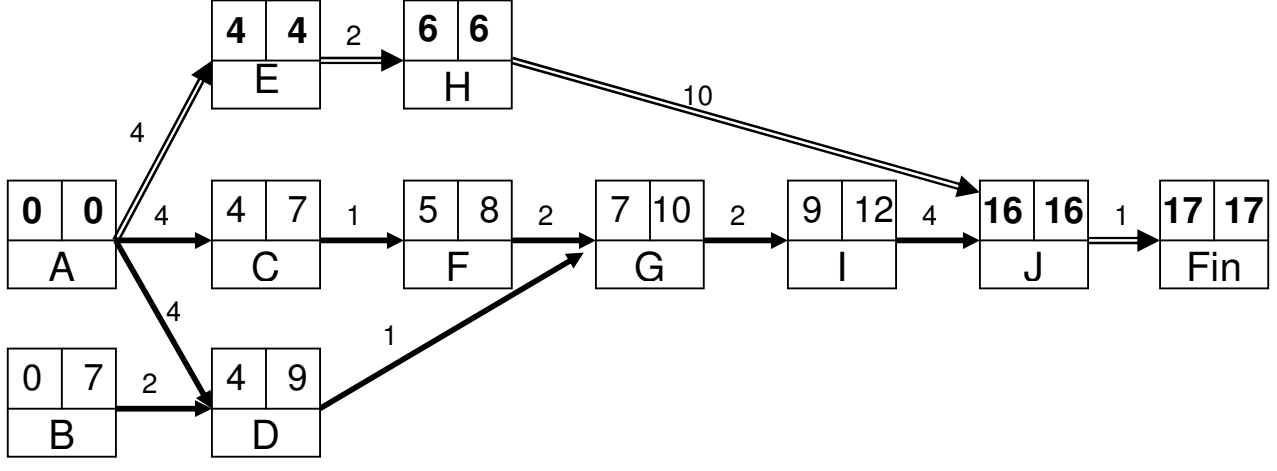

#### Calendrier des dates de début au plus tôt :

*Tx* est la date de début au plus tôt correspondant à la valeur du chemin de valeur maximale aboutissant à *x* (algorithme de Ford). On commence par les sommets de niveaux les plus faibles jusqu'aux sommets de niveaux les plus élevés.

$$
T
$$
 (début) = 0 pour les sommets de niveau O

 $T_x = \max_{y} [T_y + V(y, x)]$  le max étant pris sur les précédents *y* de *x*

*<sup>F</sup> in T* La date de début au plus tôt à laquelle l'ensemble des travaux peut s'achever

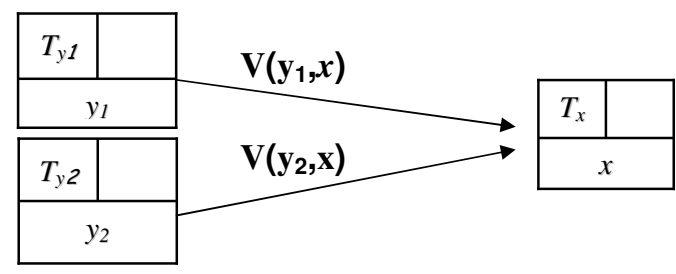

#### Calendrier des dates de début au plus tard :

 $T\, *_{_X}$ est la date de début au plus tard à laquelle peut commencer une tâche sans remettre en cause la date de fin des travaux. On commence par les sommets de niveau les plus élevés jusqu'aux sommets de niveau les plus faibles.

$$
T *_{Fin} = T_{Fin}
$$
 pour le sommet terminal  
\n
$$
T *_{x} = \min_{y} [T *_{y} - V(x, y)]
$$
 le min étant pris sur  
\nles suivants y de x.  
\n
$$
T *_{x}
$$
\n
$$
V(x, y)
$$
\n
$$
V(x, y)
$$
\n
$$
T *_{y2}
$$
\n
$$
V(x, y)
$$
\n
$$
T *_{y2}
$$
\n
$$
y
$$
\n
$$
y
$$
\n
$$
y
$$
\n
$$
y
$$
\n
$$
y
$$
\n
$$
y
$$
\n
$$
y
$$
\n
$$
y
$$
\n
$$
y
$$
\n
$$
y
$$
\n
$$
y
$$
\n
$$
y
$$
\n
$$
y
$$
\n
$$
y
$$
\n
$$
y
$$
\n
$$
y
$$
\n
$$
y
$$
\n
$$
y
$$

j

- 3. La durée minimale de l'achèvement des travaux nécessaires à la construction de l'entrepôt : L'entreprise peut inaugurer l'entrepôt dans 17 jours au minimum. Cette durée représente la durée totale du projet.
- 4. Le chemin critique passe par les tâches dites critiques, qui sont celles pour lesquelles la date de début au plus tôt est égale à la date de début au plus tard. Il est appelé critique car tout retard pris sur l'une des tâches de ce chemin entraîne du retard dans l'achèvement du projet. Selon notre exemple, le chemin critique est (AEHJ) (voir graphe MPM).
- 5. Les tâches qui peuvent être rallongées sans que la durée totale ne s'en ressente sont les tâches autres que celles qui forment le chemin critique : B, C, D, F, G, I.
- 6. Il y a deux types de retard relatif à l'exécution des tâches sans remettre en cause l'achèvement de la construction de l'entrepôt :

#### Marge totale :

C'est le retard maximum que l'on peut prendre dans la mise en route d'une tâche *x* sans remettre en cause les dates de début <u>au plus tard</u> des tâches suivantes  $m_{_t}(x)$  =  $T$   $_{^{\ast}}$   $_x$   $-T_{_x}$  où  $T_{_x},$   $T$   $_{^{\ast}}$ sont respectivement la date de début au plus tôt et la date au plus tard de la tâche *x.* 

### Marge libre :

C'est le retard maximum que l'on peut prendre dans la mise en route d'une tâche sans remettre en cause les dates de début <u>au plus tôt</u> des tâches suivantes  $m^{}_L(x) = \min[T^{}_y - T^{}_x - V(x,y)]$  où  $T^{}_x, T^{}_y$ *y*

sont respectivement la date de début au plus tôt de la tâche *x* et la date de début au plus tôt de la tâche *y* qui suit la tâche *x*, et *V* (*x*, *y*) est délai minimum après lequel peut débuter tâche y.

7. Déterminons le tableau des marges :

Les tâches critiques A, E, H, J ont une marge nulle

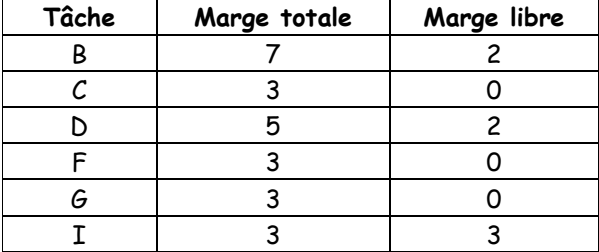

- 8. Le responsable du projet devra prendre les décisions suivantes :
	- La durée minimale du projet est de 17 jours ;
	- $\checkmark$  Les tâches n'admettant aucun retard sont les tâches critiques A, E, H, J. En effet, ces tâches ont une marge totale nulle. Alors on ne peut accuser aucun retard au démarrage ou pendant l'exécution de ces tâches, sinon on risque de modifier la date de l'achèvement du projet ;
	- $\checkmark$  S'agissant des tâches non critiques  $B, C, D, F, G$  et I
		- la marge totale de la tâche B (resp. C, D, F, G et I) est égale à 7 (resp. 3, 5, 3, 3 et 3), c'est-à-dire, le retard maximum que l'on peut apporter au démarrage de l'exécution de cette tâche est de 7 jours (resp. 3, 5, 3, 3 et 3) sans modifier la date de début au plus tard de la tâche D (resp. F, G, G, I et J),
		- la marge libre de la tâche B (resp. D et I) est égale à 2 (resp. 2 et 3), c'est-à-dire, le retard maximum que l'on peut apporter au démarrage de l'exécution cette tâche est de 2 jours (resp. 2 et 3) sans modifier la date de début au plus tôt de la tâche D (resp. G et J),
		- > Tout retard au démarrage de l'exécution des tâches C, F et G modifie la date de début au plus tôt des tâches F, G et I. En effet, les marges libres de ces tâches sont nulles.

j